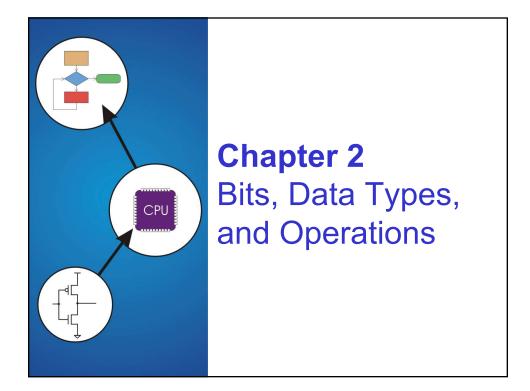

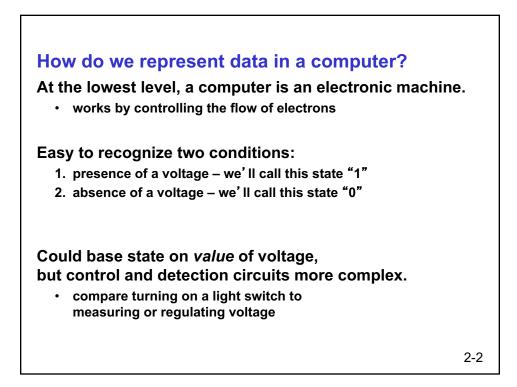

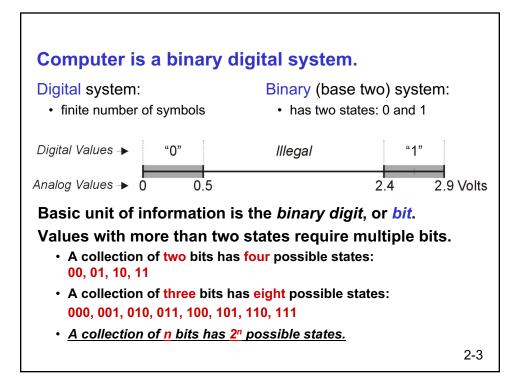

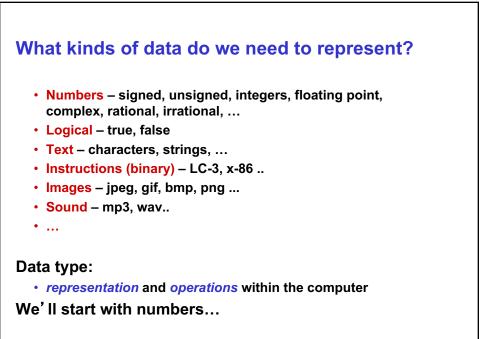

2-4

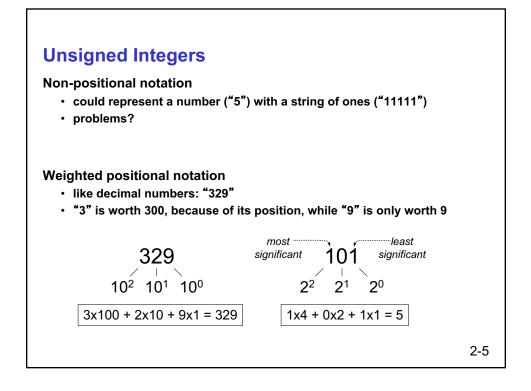

| An <i>n</i> -bit unsigner from 0 to 2 <sup><i>n</i></sup> -1. | d integ               | er re                 | epre                  | sents 2 <sup>n</sup> values | : |
|---------------------------------------------------------------|-----------------------|-----------------------|-----------------------|-----------------------------|---|
|                                                               | <b>2</b> <sup>2</sup> | <b>2</b> <sup>1</sup> | <b>2</b> <sup>0</sup> |                             |   |
|                                                               | 0                     | 0                     | 0                     | 0                           |   |
|                                                               | 0                     | 0                     | 1                     | 1                           |   |
|                                                               | 0                     | 1                     | 0                     | 2                           |   |
|                                                               | 0                     | 1                     | 1                     | 3                           |   |
|                                                               | 1                     | 0                     | 0                     | 4                           |   |
|                                                               | 1                     | 0                     | 1                     | 5                           |   |
|                                                               | 1                     | 1                     | 0                     | 6                           |   |
|                                                               | 1                     | 1                     | 1                     | 7                           |   |

| Unsigned Binary A<br>Base-2 addition – just<br>• add from right to left, | like base-10!         |                     |     |
|--------------------------------------------------------------------------|-----------------------|---------------------|-----|
| 10010<br>+ <u>1001</u><br>11011                                          | <pre></pre>           | + <u>1</u><br>10000 |     |
|                                                                          | 10111<br>+ <u>111</u> |                     |     |
| Subtraction, multiplica                                                  | ation, division,      |                     | 2-7 |

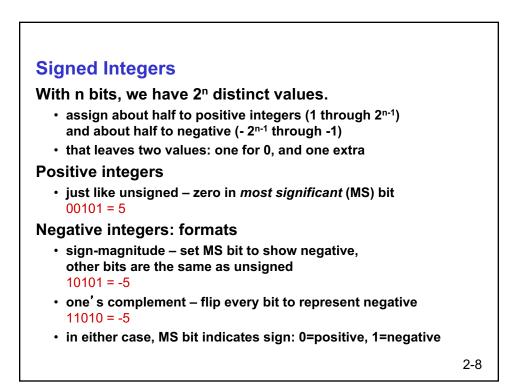

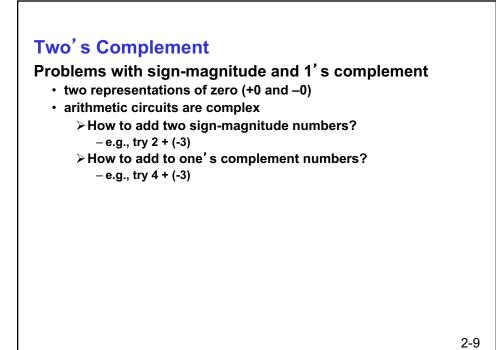

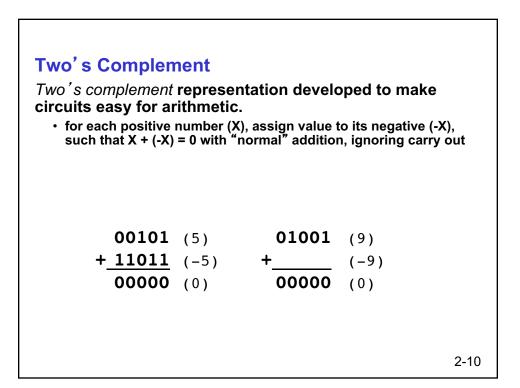

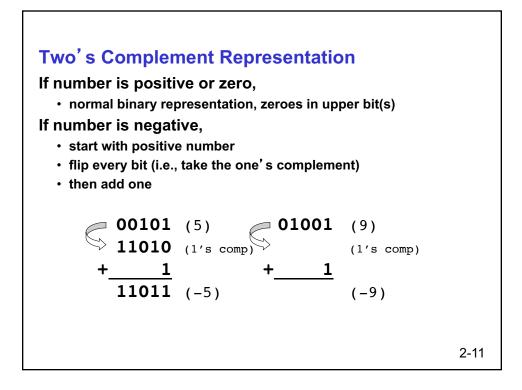

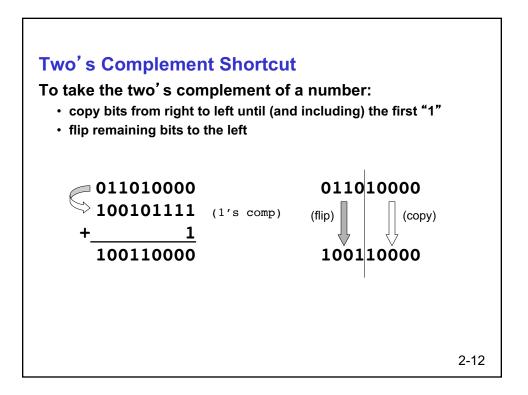

|                 | ot ar                 | ו n-b                 | oit nu                | umber: | -2 <sup>n-1</sup> thr   | 2 <sup>n-1</sup> .<br>'oug | h 2 <sup>n-'</sup>    | <sup>1</sup> – <b>1</b> . |    |       |
|-----------------|-----------------------|-----------------------|-----------------------|--------|-------------------------|----------------------------|-----------------------|---------------------------|----|-------|
| -               |                       |                       |                       |        | (-2 <sup>n-1</sup> ) ha | -                          |                       |                           |    | oart. |
| -2 <sup>3</sup> | <b>2</b> <sup>2</sup> | <b>2</b> <sup>1</sup> | <b>2</b> <sup>0</sup> |        | <b>-2</b> <sup>3</sup>  | <b>2</b> <sup>2</sup>      | <b>2</b> <sup>1</sup> | 2 <sup>0</sup>            |    |       |
| 0               | 0                     | 0                     | 0                     | 0      | 1                       | 0                          | 0                     | 0                         | -8 |       |
| 0               | 0                     | 0                     | 1                     | 1      | 1                       | 0                          | 0                     | 1                         | -7 |       |
| 0               | 0                     | 1                     | 0                     | 2      | 1                       | 0                          | 1                     | 0                         | -6 |       |
| 0               | 0                     | 1                     | 1                     | 3      | 1                       | 0                          | 1                     | 1                         | -5 |       |
| 0               | 1                     | 0                     | 0                     | 4      | 1                       | 1                          | 0                     | 0                         | -4 |       |
| 0               | 1                     | 0                     | 1                     | 5      | 1                       | 1                          | 0                     | 1                         | -3 |       |
| 0               | 1                     | 1                     | 0                     | 6      | 1                       | 1                          | 1                     | 0                         | -2 |       |
| 0               | 1                     | 1                     | 1                     | 7      | 1                       | 1                          | 1                     | 1                         | -1 |       |

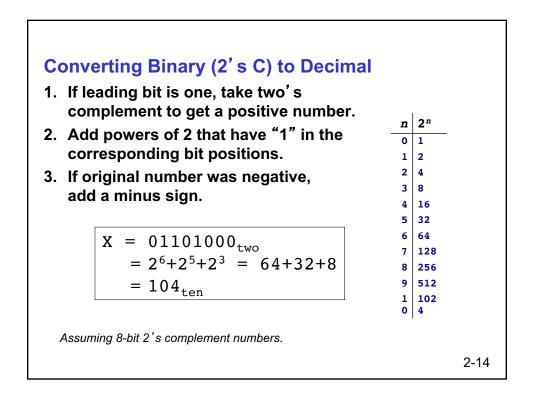

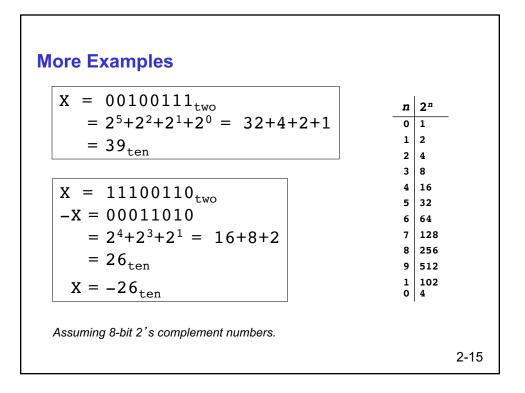

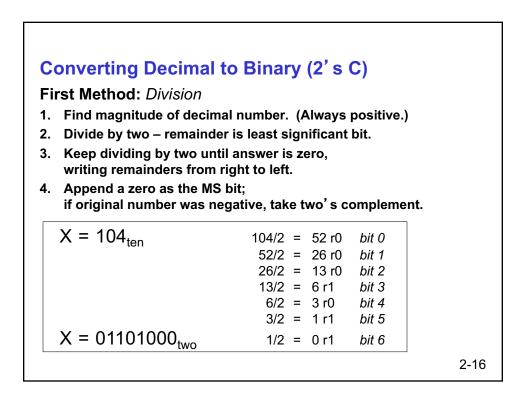

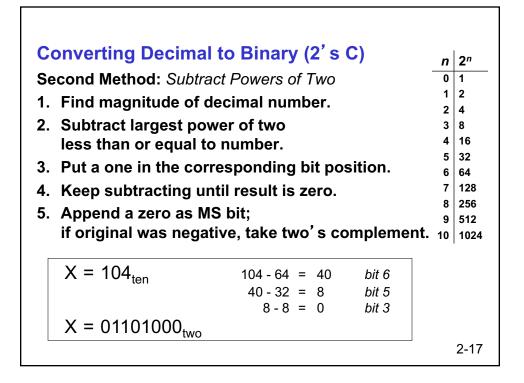

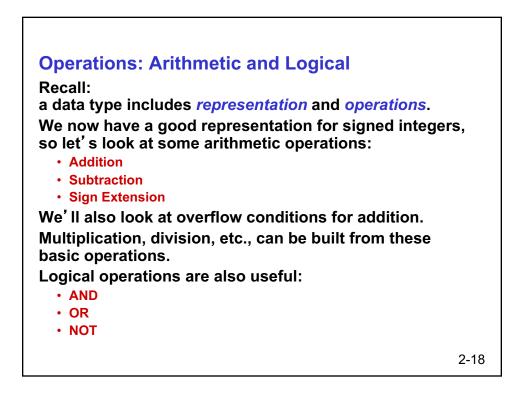

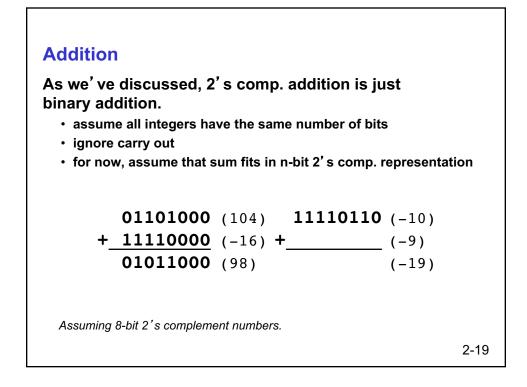

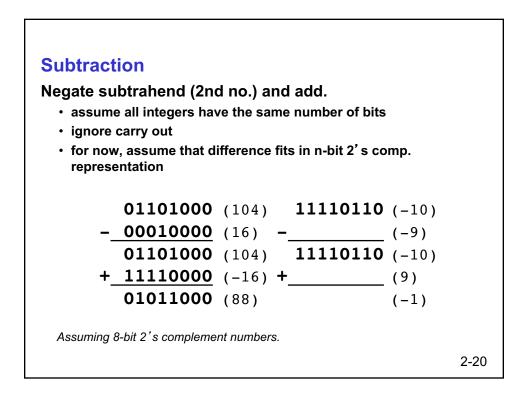

| To add two numbers with the same numb |              | present them |
|---------------------------------------|--------------|--------------|
| If we just pad with z                 | eroes on the | left:        |
| 4-bit                                 |              | <u>8-bit</u> |
| <b>0100</b> (4)                       | 00000100     | (still 4)    |
| <b>1100</b> (-4)                      | 00001100     | (12, not -4) |
| Instead, replicate the                | e MS bit the | e sign bit:  |
| <u>4-bit</u>                          |              | <u>8-bit</u> |
| <b>0100</b> (4)                       | 00000100     | (still 4)    |
| <b>1100</b> (-4)                      | 11111100     | (still -4)   |
|                                       |              |              |
|                                       |              |              |

| Overflow                                                                                                    |                                       |                                  |                |
|----------------------------------------------------------------------------------------------------|---------------------------------------|----------------------------------|----------------|
| If operands are too<br>as an <i>n</i> -bit 2' s con                                                           | •                                     |                                  | be represented |
| +_01001                                                                                                    | . ,                                   | 11000<br>+ <u>10111</u><br>01111 | (-9)           |
| We have overflow<br>• signs of both ope<br>• sign of sum is diff<br>Another test eas<br>• carry into MS bit o | rands are tl<br>ferent.<br>y for hard | lware:                           |                |
|                                                                                                    |                                       |                                  | 2-22           |

2-21

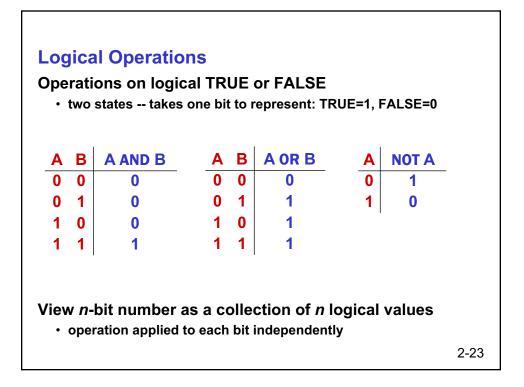

| Examples of Logical Operat                                              | ions |                                  |      |
|-------------------------------------------------------------------------|------|----------------------------------|------|
| AND                                                                     |      | 11000101                         |      |
| <ul> <li>useful for clearing bits</li> <li>AND with zero = 0</li> </ul> | AND_ | 00001111                         |      |
| > AND with one = no change                                              |      | 00000101                         |      |
| OR<br>・ useful for setting bits                                         | OR_  | 11000101<br>00001111<br>11001111 |      |
| NOT<br>• unary operation one argument<br>• flips every bit              | NOT_ | <u>11000101</u><br>00111010      |      |
|                                                                         |      |                                  | 2-24 |

## **Hexadecimal Notation**

It is often convenient to write binary (base-2) numbers as hexadecimal (base-16) numbers instead.

- fewer digits -- four bits per hex digit
- less error prone -- easy to corrupt long string of 1's and 0's

| Binary | Hex | Decimal | Binary | Hex | Decimal |
|--------|-----|---------|--------|-----|---------|
| 0000   | 0   | 0       | 1000   | 8   | 8       |
| 0001   | 1   | 1       | 1001   | 9   | 9       |
| 0010   | 2   | 2       | 1010   | Α   | 10      |
| 0011   | 3   | 3       | 1011   | в   | 11      |
| 0100   | 4   | 4       | 1100   | С   | 12      |
| 0101   | 5   | 5       | 1101   | D   | 13      |
| 0110   | 6   | 6       | 1110   | Е   | 14      |
| 0111   | 7   | 7       | 1111   | F   | 15      |

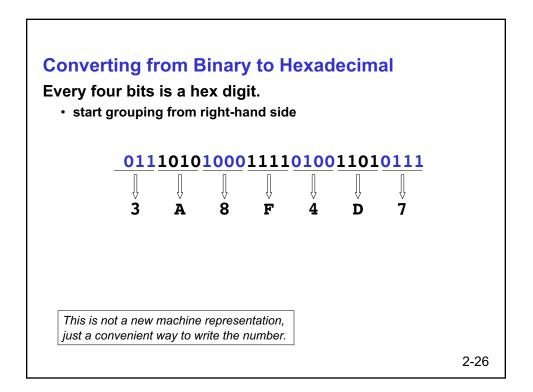

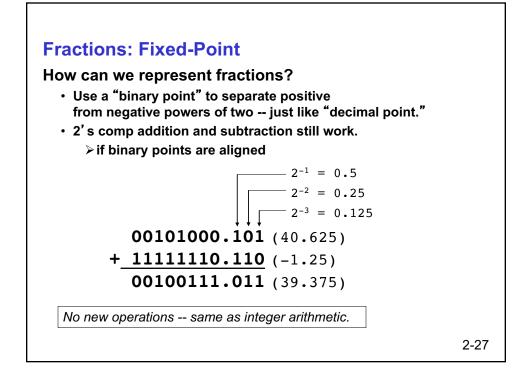

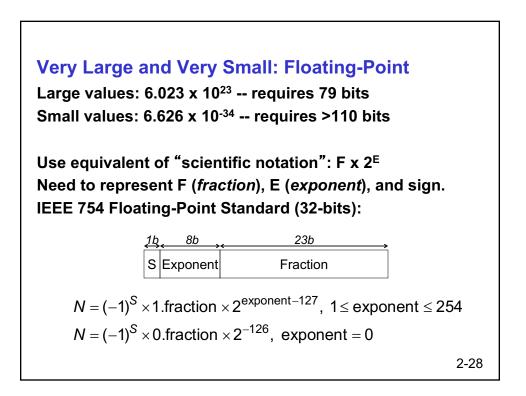

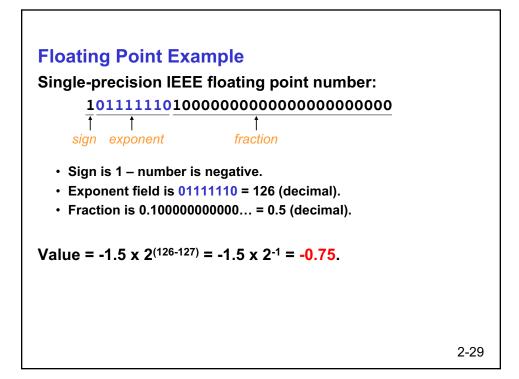

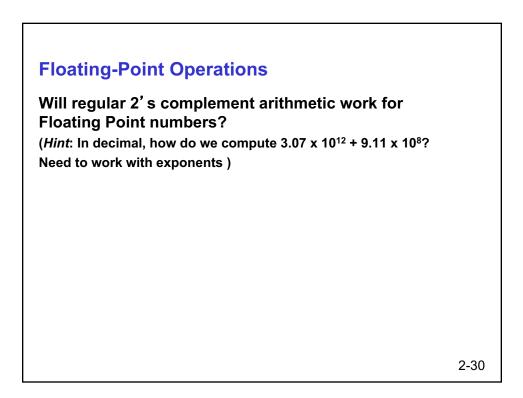

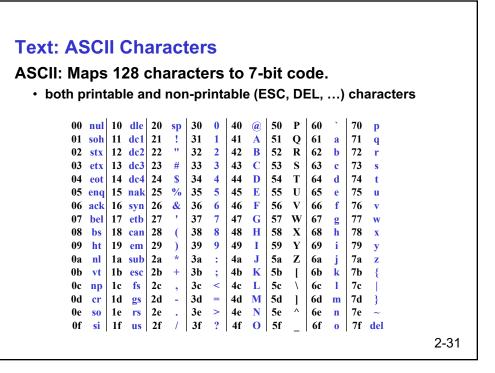

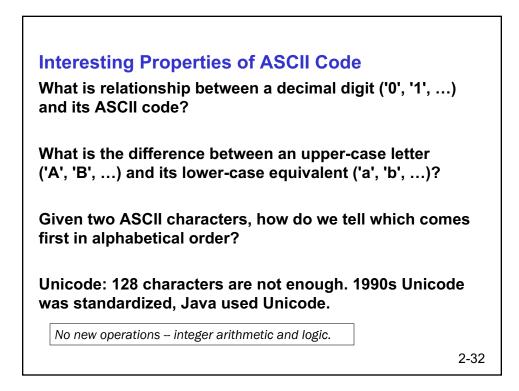

### **Other Data Types**

### **Text strings**

- sequence of characters, terminated with NULL (0)
- typically, no hardware support

#### Image

- array of pixels
  - > monochrome: one bit (1/0 = black/white)
  - > color: red, green, blue (RGB) components (e.g., 8 bits each)
  - ➤ other properties: transparency
- hardware support:
  - > typically none, in general-purpose processors
  - > MMX -- multiple 8-bit operations on 32-bit word

#### Sound

sequence of fixed-point numbers

2-33

# LC-3 Data Types

Some data types are supported directly by the instruction set architecture.

For LC-3, there is only one hardware-supported data type:

- 16-bit 2's complement signed integer
- Operations: ADD, AND, NOT

Other data types are supported by <u>interpreting</u> 16-bit values as logical, text, fixed-point, etc., in the software that we write.

2-34